# **PERENCANAAN DAN PENGENDALIAN WAKTU**

## **I. DIAGRAM JARING / CRITICAL PATH METHODE (CPM)**

# **A. PENDAHULUAN**

Diagram jaring atau Network Planning atau Critical Path Methode (CPM) adalah salah satu metode yang digunakann untuk merencankan dan mengendalikan waktu proyek. Diagram Jaring sering disebut dengan diagram panah, karena kegiatan/ aktifitas dalam jaringan dinyatakan dengan panah, digambar dengan simbol-simbol tertentu.

### **B. TAHAPAN PERENCANAAN DAN PENGENDALIAN WAKTU**

Untuk menyusun metode penjadwalan, secara umum dilakukan tahapantahapan sebagai berikut :

1. Identifikasi kegiatan

Dapat dilakukan dengan pemilahan pekerjaan (WBS = Work Breakdown Structure). Pemilahan ini dilakukan bertingkat sampai tingkat disagregasi yang dikehendaki.

CATATAN : WBS tidak selalu merupakan item kegiatan, item kegiatan dapat terdiri dari beberapa item WBS.

2. Estimasi durasi kegiatan

Estimasi durasi atau lamanya kegiatan di dasarkan pada sumber daya yang tersedia, antara lain tenaga ahli, lokasi material dlsb (lihat faktor yang mempengaruhi estimasi durasi suatu kegiatan), dapat dilakukan dengan :

- a. Menganalisis Organisasi Pelaksana (Organization Breakdown)
- b. Analysis Table (OBS), kegunaannya untuk menentukan dan melokalisasi tanggung jawab pelaksanaan dan pengelolaan proyek.
- c. Pengalokasian tanggung jawab melalui Integrasi WBS dan OBS.
- 3. Integrasi WBS dan OBS dapat menunjukkan dengan jelas suborganisasi mana yang bertanggung jawab pada pelaksanaan setiap sub-proyek. Irisan antara unsur WBS dan OBS dinamakan cost account atau cost centre yang juga roerupakan titik kendali manajemen. Untuk setiap titik kendali ini dapat dipersiapkan perangkat pengendaliannya seperti network, barchart dan Kurva S. Titik kendali ini dapat dikumulatifkan untuk mencapai titik kendali yang lebih tinggi. Kumulatif ini dapat dilakukan berdasarkan komponen WBS dan komponen OBS.
- 4. Menentukan Urutan Pelaksanaan Kegiatan

Kegiatan ini meliputi menetapkan metode kerja, hubungan-hubungan kegiatan yang satu dengan yang lain. Untuk memudahkkan mencari hubungan tersebut dapat diajukan pertanyaan berikut untuk masingmasing kegiatan , yaitu :

- Kegiatan manakah yang mendului kegiatan yang sedang ditunjau
- Kegiatan manakah yang mengikuti kegiatan yang sedang ditunjau
- Kegiatan manakah yang dapat berlangsung bersamaankegiatan yang sedang ditinjau.
- 5. Menetapkan Milestone Network.

Milestone network bertujuan untuk menetapkan dan mengetahui target waktu penyelesaian kegiatan yang dianggap penting.

Dengan mengetahui jawaban-jawaban tersebut di atas, mengetahui ketersediaan sumber daya, dan metode kerja maka hubungan-hubungan tersebut dapat ditabulasikan.

- 6. Menyusun subnetwork, setiap work package dibuat networknya.
- 7. Menganalisis keterkaitan (interface) antara subnetwork.
- 8. Melakukan perhitungan-perhtungan
- 9. Menyusun network secara keseluruhan.

## **C. NOTASI – NOTASI DAN SYMBOL YANG DIPERGUNAKAN**

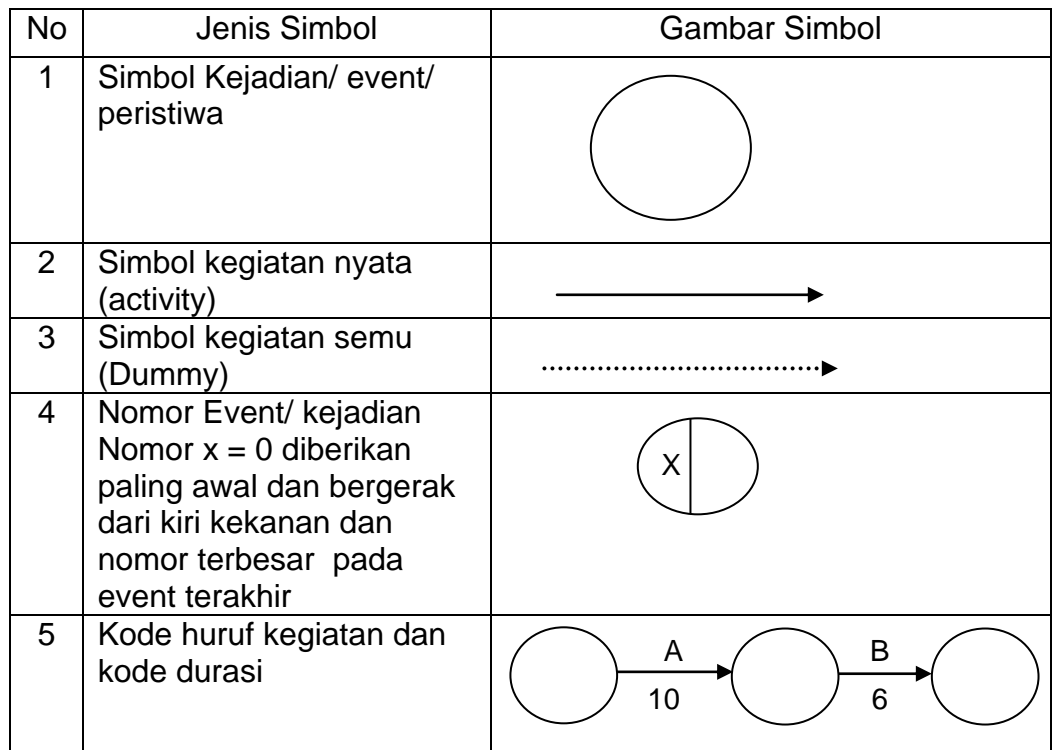

## **D. PERSYARATAN**

1. Setiap EVENT AWAL mempunyai paling sedikit satu kegiatan yang mengkuti

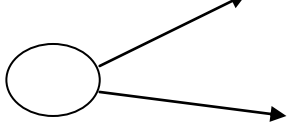

2. Setiap EVENT AKHIR mempunyai paling sedikit satu kegiatan yang mendahului

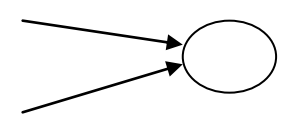

3. Setiap KEGIATAN harus mempunyai SATU EVENT AWAL dan SATU EVENT AKHIR

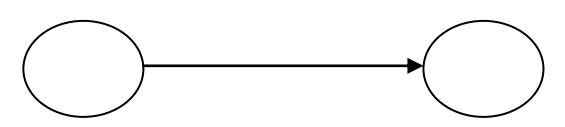

- 4. Dua KEGIATAN atau lebih tidak diperbolehkan mempunyai EVENT AWAL DAN EVENT AKHIR yang sama ( untuk penyelesainnya di pergiunakan bantuan dummy )
	- penggambaran yang salah  $\bullet$

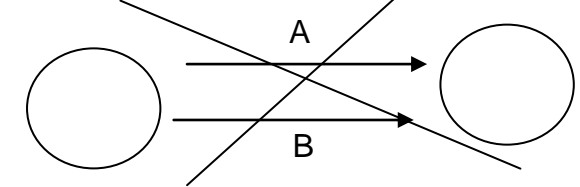

- Penggambaran yang benar B A
- 5. Dalam satu jaringan net work di awali oleh SATU EVENT AWAL dan diakhiri oleh SATU EVENT AKHIR
	-

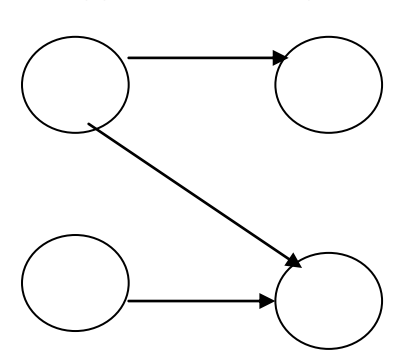

- Penggambaran yang salah - Penggambaran yang benar

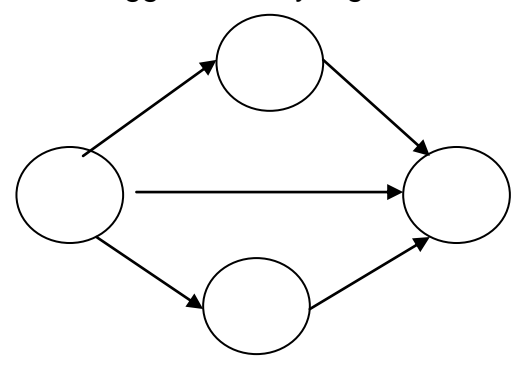

### **E. WAKTU KEJADIAN / EVENT / PERISTIWA**

Dalam satu peristiwa terdapat dua waktu kejadian yaitu

- 1. Waktu paling cepat event terjadi  $=$  Early Event Time  $=$  EET
- 2. Waktu paling lambat event terjadi = Latest Event Time = LET

Penggambaran kejadian adalah sebagai berikut :

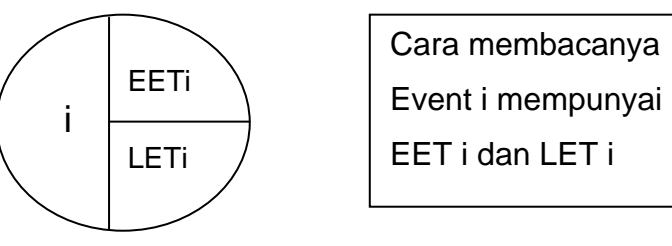

## **F. WAKTU KEGIATAN**

Satu kegiatan mempunyai 4 waktu, yaitu:

- 1. Early Start (ES) adalah waktu awal dimulainya suatu kegiatan dengan pengertian apabila kegiatan dimulai sebelum nilai ES maka akan mempengaruhi CPM secara keseluruhan.
- 2. Latest Start (LS) adalah waktu paling lambat dimulainya suatu kegiatan
- 3. Early Finish (EF) adalah waktu paling cepat selesainya suatu kegiatan
- 4. Latest Finish (LF) adalah waktu paling lambat selesainya suatu kegiatan dengan pengertian, apabila kegiatan selesai setelah nilai LF, maka akan mempengaruhi CPM secara keseluruhan.

Kegunaaan 4 waktu itu adalah untuk pengendalian jadual proyek secara keseluruhan ataupun untuk pemanfaatan tenaga kerja dan sumber daya yang lain yang optimal, karena dengan adanya 4 waktu tersebut dimungkinkan suatu kegiatan dapat diperpanjang durasinya (mungkin karena TK terbatas, material terlambat, dan sebagainya) tanpa mempengaruhi jadual proyek secara keseluruhan, maka berarti empat waktu tersebut memberikan kemungkinan– kemungkinan suatu kegiatan untuk :

- a. Durasi suatu kegiatan tetap (tidak terlambat / tidak diperpanjang ),
- b. Durasi kegiatan A menjadi lebih panjang (terlambat/ sengaja diperpanjang)

Contoh pekerjaan Pondasi dengan kode A, mempunyai durasi 8 hari maka cara penulisannya adalah:

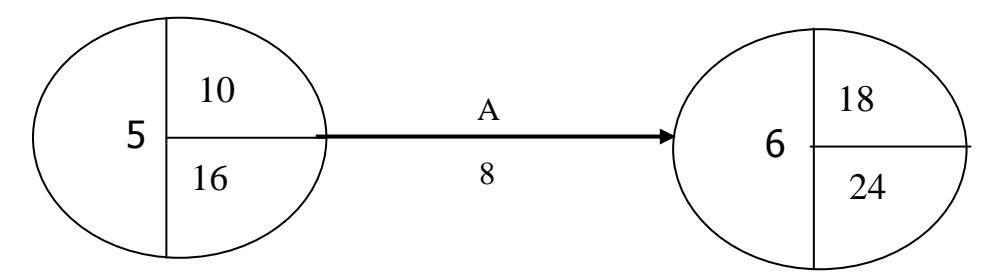

Kegiatan A ( pekerjaan A ) :

- $\downarrow$  mempunyai waktu paling cepat (ES) untuk dimulai adalah 10
- $\frac{1}{2}$  mempunyai waktu paling lambat (LS) untuk di mulai adalah 16
- $\frac{1}{2}$  mempunyai waktu paling cepat (EF) untuk selesai adalah 18
- $\frac{1}{\sqrt{2}}$  mempunyai waktu paling lambat (LF) selesainya adalah 24

maka kegiatan A mempunyai pengertian sebagai berikut: kegiatan A dapat dimulai pada hari ke 10, 11, 12 ,13, 14 ,15 dan maksimal pada hari ke-16.

Apabila durasi A tetap 8 hari, maka kegiatan A akan selesai pada hari ke-18 (10 + 8= 18), demikian seterusnya apabila dimulai pada hari ke 11, 12, dan seterusnya.

Namun kegiatan A mempunyai kemungkinan untuk diperpanjang durasinya menjadi 10 hari, apabila dimulai tepat waktu (ES) pada hari ke 10 maka kegiatan A , akan selesai pada hari ke-20 (10+10), dan maksimal akan dimulai pada hari ke-14 karena akan selesai pada hari ke-24 (waktu paling lambat harus selesai,  $14 + 10 = 24$ 

Kemungkian-kemungkinan dari suatu kegiatan A tersebut dapat terjadi apabila nilai ES dan LS tidak sama ataupun EF dan LF tidak sama (ES, LS, EF, LF berbeda-beda), perbedaaan tersebut dinamakan FLOAT(lihat sub pokok bahasan Float).

#### **G. MENGHITUNG EET dan LET SUATU PERISTIWA**

#### **1. Perhitungan ke depan/ maju untuk Menghitung EET j**

Di mulai dari event paling awal dengan  $EET = 0$  menuju event terakhir, selanjutnya di runut maju ke kanan untuk menghitung EET peristiwa berikutnya sebagaimana dalam gambar berikut.

Menghitung maju berarti EETi pada node i, yang merupakan waktu mulainya kegiatan X yang paling awal, ditambah durasi kegiatan A akan menjadi EETj, yang merupakan waktu paling cepat kegiatan A selesai dan sekaligus merupakan waktu paling cepat untuk memulai kegiatan sesudah kegiatan A. Apabila terdapat lebih dari dua kegiatan yang menuju suatu peristiwa maka = EETj suatu kegiatan selalu diambil yang terbesar.

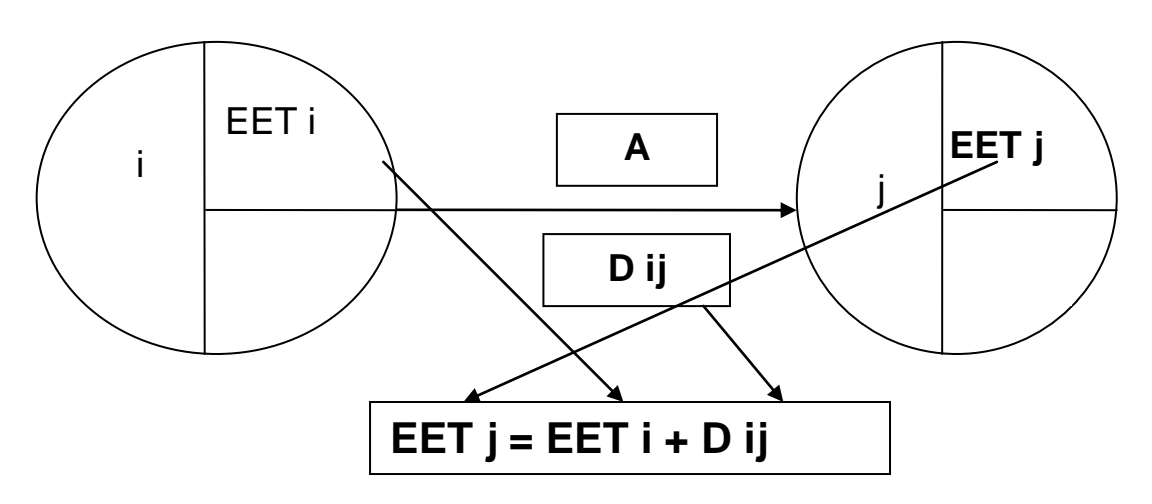

**Gambar Menghitung EET suatu perstiwa**

#### **2. Perhitungan mundur untuk menghitung Latest Event Time (LET)**

Dimulai dari event paling akhir dengan LET = EET yang didapat dari perhitungan maju, selanjutnya di runut mundur ke kiri untuk menghitung LET peristiwa berikutnya sebagaimana dalam gambar berikut.

Menghitung mundur berarti LETj pada node j, yang merupakan waktu selesainya kegiatan A yang paling lama, dikurangi durasi kegiatan A akan menjadi LTE i, yang merupakan waktu paling terlambat untuk memulai kegiatan A dan sekaligus merupakan waktu selesai paling lambat bagi kegiatan yang mendahului kegiatan A.

Apabila terdapat lebih dari dua kegiatan yang mundur tsb menuju ke satu peristiwa maka = LETi suatu kegiatan selalu diambil yang terkecil

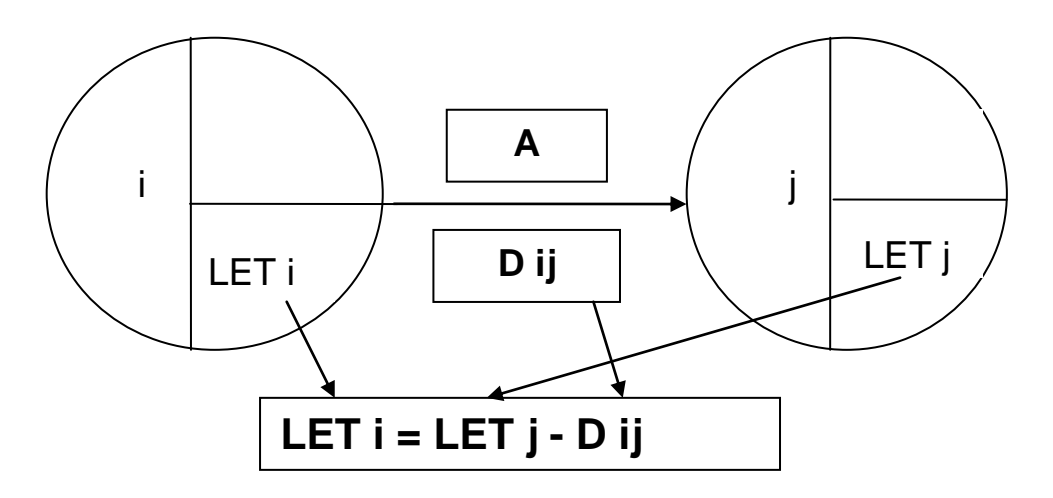

**Gambar Menghitung LET suatu persitiwa**

#### **H. CPM ANAK DAN CPM INDUK / CPM berjenjang**

CPM Induk merupakan penjadwalan proyek secara utuh dan CPMt anak merupakan penjabaran dari barchart induk. Penggunaan CPM anak ataupun CPM induk sangat ditentukan tingkatan manajemen yang menngunakannya, demikian juga seberapa rinci/ detail pembuatan CPM sangat ditentukan oleh kompleksitas kegiatan dalam proyek tersebut.

Sebagaimana penjabaran lingkup proyek dengan WBS yang berpola piramida maka teknik penjadwalan dengan menggunakan CPM dapat disesuaikan dengan tingkatan piramida tersebut, yaitu membuat CPM dan kemudian membuat CPM induk atau dapat dimulai dengan membuat Jadwal Induk dan menjabarkannnya dalam CPM anak

Contoh CPM Anak dan CPM Induk / CPM berjenjang

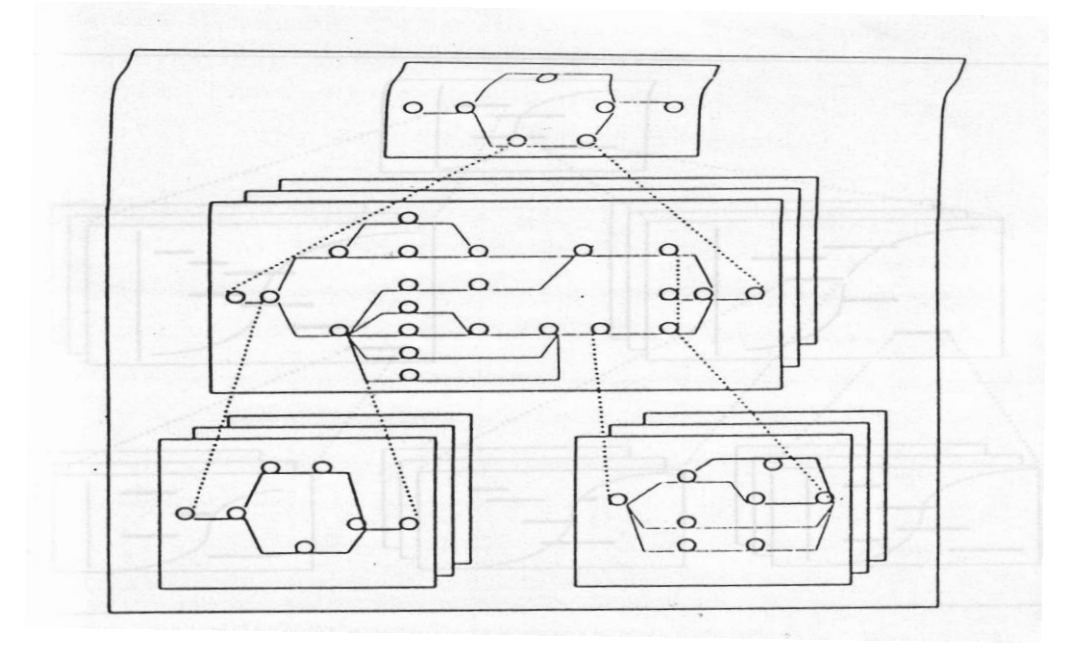

#### **II. FLOAT DAN LINTASAN KRITIS**

### **A. DEFINISI FLOAT**

Adalah sejumlah waktu pada suatu kegiatan yang dapat dimanfaatkan untuk pengendalian dan pemanfaatan sumber daya seoptimal mungkin dari suatu jjadwal suatu proyek. Penggunaan float akan mengakibatkan beberapa konsekwensi tehadap pemanfaatan sumber daya dan jadual proyek.

Dalam CPM terdapat beberapa jenis Float yang dapat digunakan untuk menganalisis pelaksanaan proyek yang sedang berjalan, ataupun dalam hal perencanaan pemanfaatan sumber daya proyek

### **B. MACAM-MACAM FLOAT**

1. Total Float

Menyatakan berapa lama suatu kegiatan boleh terlambat tanpa mempengaruhi waktu penyelesaian proyek atau sejumlah waktu dimana suatu kegiatan non kritis boleh terlambat tanpa mempengaruhi waktu selesainya proyek

Total Float suatu kegiatan sama dengan waktu selesai paling akhir kegiatan j, dikurangi waktu/ durasi, dikurangi waktu mulai paling awal dari kegiatan i

Rumus : **TF = LET j – d ij – EET i**

Jika total float suatu aktifitas dipakai maka total float aktifitas lainnya mungkin terganggu.

2. Float Bebas / Free Float

Menyatakan berapa lama suatu kegiatan boleh terlambat tanpa mempengaruhi TF kegiatan sesudahnya. Atau FF adalah sejumlah waktu dimana suatu aktivitas non kritis boleh terlambat tanpa mempengaruhi aktivitas yang berikutnya

Free Float suatu kegiatan sama dengan waktu mulai paling awal kegiatan j dikurangi waktu / durasi, dikurangi waktu mulai paling awal dari kegiatan i Rumus : **FF = EET j – d ij – EET i**

# **C. MENETAPKAN JALUR KRITIS**

Lintasan kritis adalah lintasan sepanjang diagram jaring yang mempunyai waktu terpanjang (durasi proyek). Atau lintasan yang melalui kegiatankegiatan yang tidak mempunyai float (waktu jeda).

Untuk menentukan lintasan kritis dari jaringan kerja dapat di lakukan dengan 2 (dua) cara

- 1. Lintasan kritis adalah lintasan yang melalui kegiatan kegiatan yang mempunyai jumlah durasi terbesar, lihat latihan soal.
- 2. Dengan menghitung kegiatan-kegiatan-kegiatan yang mempunyai nilai Total Float =  $0$  ( lihat latihan soal )

### **III. DIAGRAM BALOK (BAR CHART )**

## **A. PENDAHULUAN**

Diagram Balok disebut juga Gantt Bar Chart atau disingkat Bar Chart sesuai dengan nama penemunya H.L Gantt pada tahun 1917 Bar chart (diagram batang) yang biasa juga disebut dengan Gantt Chart adalah suatu diagram yang terdiri dari sekumpulan garis-garis yang menunjukkan saat dimulai dan saat selesai yang direncankan untuk setiap kegiatan/ sub pekerjaan ataupun pekerjaan didalam suatu proyek. Diagram balok adalah teknik penjadwalan yang sudah terlebih dulu dipergunakan daripada diagram jaring. Diagram balok masih digunakan secara luas disebabkan oleh karena bagan balok mudah dibuat dan dipahami oleh setiap level manajemen, sehingga amat berguna sebagai alat komunikasi dalam pelaksanaan proyek. Dalam perkembangannya diagram balok dibuat setelah diagram jaring dihitung adanya teknik penjadwalan diagram jaring

## **B. DATA YANG DIPERLUKAN**

Data yang diperlukan adalah sebagai berikut :

- 1. Proyek yang akan dilaksanakan
- 2. Daftar semua kegiatan yang akan dikerjakan untuk menyelesaikan proyek.
- 3. Hubungan antara masing-masing kegiatan
- 4. Diagram jaring yang sudah dihitung.

# **C. CARA MEMBUAT DIAGRAM BAR CHART**

Bar chart terdiri dari kolom dan baris, dimana kolom dipergunakan untuk membuat skala waktu dan baris adalah banyaknya kegiatan yang tidak perlu sesuai dengan logika ketergantungannya

- 1. Pada kolom paling kiri dituliskan item pekerjkaan/ kegiatan
- 2. Kolom kedua adalah volume masing-masing pekerjaan
- 3. Kolom ke tiga satuan volume
- 4. Kolom ke empat adalah harga satuan pekerjaan
- 5. Kolom kelima adalah jumlah harga masing-masing pekerjaan

6. Banyaknya kolom selanjutnya ditentukan oleh skala waktu dan ketergantungan dari masing-masing kegiatan dan durasi masing-masing kegiatan

kolom ke 2 ke tiga dan keempat dapat tidak dipergunakan/ditulis

#### **D. LOGIKA KETERGANTUNGA ANTAR KEGIATAN**

- 1. SS= start to start adalah ketentuan dua kegiatan atau lebih mempunyai waktu di mulai yang sama
- 2. FS= Finish to start adalah ketentuan jika kegiatan yang mengikuti di mulai setelah kegiatan sebelumnya selesai dikerjakan
- 3. FF= Finish to Finish adalh ketentuan dua kegiatan atau lebih mempunyai waktu selesai yang sama
- 4. Slack = adalah tenggang waktu yang diperlukan untuk mulai suatu kegiatan
- 5. Lead adalah overlap waktu antar kegiatan

Contoh kegiatan B = A FS lead 1 mg maka berarti kegiatan B di mulai 1 minggu sebelum kegiatan A selesai

#### **E. KEUNTUNGAN DAN KELEMAHAN BAGAN BALOK.**

Pada awalnya terdapat kelemahan-kelemahan, namun dengan adanya perkembangan teknologi computer kelemahan-kelemahan diatas dapat dikurangi. Kelemahan-kelemahan tsb antara lain :

- 1. Bagan balok mudah dibuat dan dipahami oleh setiap level manajemen
- 2. Tidak menunjukan secara. spesifik hubungan tergantungan antara, satu kegiatan dengan lain, sehingga sulit: untuk mengetahui dampak yang diakibatkan oleh keterlambatan suatu kegiatan terhadap jadwal keseluruhan proyek.
- 3. Sukar mengadakan perbaikan, karena umumnya harus dilakukan dengan membuat bagan balok
- 4. Untuk proyek berukuran besar dan bersifat komplek, penggunaan bagan balok akan menghadapi kesulitan.

#### **F. BAR CHART ANAK DAN BAR CHART INDUK / Barchart berjenjang**

Bar chart Induk merupakan penjadwalan proyek secara utuh dan bar chart anak merupakan penjabaran dari bar chart induk. Penggunaan bar chart anak ataupun bar chart induk sangat ditentukan tingkatan manajemen yang menngunakannya, demikian juga seberapa rinci/ detail pembuatan bar chart sangat ditentukan oleh kompleksitas kegiatan dalam proyek tersebut.

Sebagaimana penjabaran lingkup proyek dengan WBS yang berpola piramida maka teknik penjadwalan dengan menggunakan bagan balok dapat disesuaikan dengan tingkatan piramida tsb , yaitu membuat bar chart anak dan kemudian membuat bar chart induk atau dapat dimulai dengan membuat Jadwal Induk dan menjabarkannnya dalam bar chart anak

# **DAFTAR PUSTAKA**

- 1. Iman Soeharto, 1997, Manajemen Proyek dari Konseptual Sampai Operasional, Erlangga, Jakarta.
- 2. Barrie, Paulson, Sudinarto, 1993, Profesional Contruction Management / Manajemen konstruksi profesionalo
- 3. Norman Foster,1972, Construction Estmates
- 4. R chudley,1997,Construction Teknology 3
- 5. R chudley,1997,Construction Teknology 4
- 6. Husaini Usman, 2002,Manajemen Konstruksi
- 7. Istimawan Dipohusodo , 1996, Manajemen Proyek dan Konstruksi jilid 1 dan jilid 2, Kanisius Jakarta
- 8. Rochany Natawidjana,Siti Nurasiyah, Bahan Kuliah Manajemen Proyek, UPI, 2009.
- 9. Wulfram L Ervianto, 2004, Teori Aplikasi Manajemen Proyek Konstruksi, Andi Yogyakarta
- 10. Universitas Tarumanegara, 1998, Ilmu Manajemen Kontruksi untuk Perguruan Tinggi, Jakarta.